# CS1150 Principles of Computer Science Introduction

#### **Yanyan Zhuang**

Department of Computer Science

http://www.cs.uccs.edu/~yzhuang

#### Intro of Intro

- Yanyan Zhuang
  - PhD 2012
  - yzhuang@uccs.edu
  - Office ENGR 184
- Office hours
  - M/W: 11:15am 12:00pm
  - TA's schedule Abdullah Abu Mouzah (aabumouz@uccs.edu)
    - Tue and Wed: 9:30AM 11:00AM ENG 232
    - Fri: 9:30AM 11:00 AM ENG 138
  - Math center <a href="https://www.uccs.edu/mathcenter/schedules">https://www.uccs.edu/mathcenter/schedules</a>
- Canvas: announcement, assignment, tests (need to opt in)

## Lectures, Assignments, Project, Exams

- Lectures
  - Monday and Wednesday, ENGR 138
- Assignments (individual)
  - Java programming assignments
- Attendance
- Midterm and Final (in class, online, open-book/notes)
  - Midterm: TBD
  - Final: 12/18
- Syllabus
  - http://cs.uccs.edu/~yzhuang/CS1150/fall2019/syllabus.pdf

#### **Outline**

- What will you learn?
- Programming languages
- Anatomy of a Java program

## What will you learn?

- Programming with emphasis on computer science concepts
  - Particularly on the concepts of abstraction in problem solving
    - Primitive data types
    - Selection statements
    - Loops and methods
    - Arrays, strings and so on
    - **...**

# Introduction

## **Programming**

- Computer programs, known as software, are instructions to the computer
- We (programmers) tell a computer what to do through programs
  - Computers do not understand human languages (Siri, doh!),
     need to use computer languages to communicate with them
  - Most programs are written using (high-level) programming languages

## **Programming Languages**

- The high-level languages are English-like and easy to learn and program
  - For example, the following is a high-level language
     statement that computes the area of a circle with radius 5:
    - area = 5 \* 5 \* 3.1415;
- We will learn Java in this course
  - What are the other programming languages available?

## Let's create our first Java program!

- Please open Eclipse (in Desktop  $\rightarrow$  Software, first time takes 1 min):
  - To create a project
    - ▶ File  $\rightarrow$  New  $\rightarrow$  Project  $\rightarrow$  Choose Java project  $\rightarrow$  Fill in project name (e.g., CS1150)  $\rightarrow$  Finish
    - ▶ If you see "Open Associated Perspective", choose No
  - To import existing code
    - File (with src selected) → Import → Select "Archive File" under "General" → Browse and locate your zip (no need to unzip it) → Finish
  - To create new code
    - File (with project CS1150 selected) → New → Other → Class → Fill in class name → Finish
  - To find the location of your code
    - ▶ Project → Properties (look for Location)
      - □ Windows: C:\Users\username\eclipse-workspace\project\_name
      - □ Mac: /Users/username/Documents/eclipse-workspace/project\_name
    - Code is under project\_name\src\ (Windows) or project\_name/src/ (Mac)
  - Eclipse video tutorial: <a href="https://www.youtube.com/watch?v=Wv6nxnVKYsw">https://www.youtube.com/watch?v=Wv6nxnVKYsw</a>
    - Skip things that you don't understand

## **Anatomy of a Java Program**

- 1. Class name
- 2. Main method
- 3. Statements
- 4. Statement terminator
- 5. Reserved words
- 6. Comments
- 7. Blocks

#### **Class Name**

- Every Java program must have at least one class. Each class has a name (same name as .java file)
  - By convention, class names start with an uppercase letter
  - In this example, the class name is Welcome

```
// This program prints Welcome to Java!
public class Welcome {
  public static void main(String[] args) {
    System.out.println("Welcome to Java!");
  }
}
```

#### **Main Method**

- In order to run a class, the class must contain a method named main
  - The program is executed from the main method

```
// This program prints Welcome to Java!
public class Welcome {
    public static void main(String[] args) {
        System.out.println("Welcome to Java!");
    }
}
```

#### **Statement**

- A statement represents an action or a sequence of actions
  - The statement System.out.println("Welcome to Java!") is a statement to display the greeting "Welcome to Java!"

#### **Statement Terminator**

Every statement in Java ends with a semicolon
 (;)

```
// This program prints Welcome to Java!
public class Welcome {
   public static void main(String[] args) {
      System.out.println("Welcome to Java!");
   }
}
```

#### Reserved words

- Reserved words or keywords
  - Words that have a specific meaning to Java and cannot be used for other purposes in the program
  - For example, when Java sees class, it understands that the word after class is the name for the class

```
// This program prints Welcome to Java!
public class Welcome {
   public static void main(String[] args) {
      System.out.println("Welcome to Java!");
   }
}
CS1150
UC. Colorado Springs
```

#### **Blocks**

 A pair of curly braces in a program forms a block that groups a component of a program

```
{ ... }
```

Denotes a block

```
// This program prints Welcome to Java!
public class Welcome {
   public static void main(String[] args) {
      System.out.println("Welcome to Java!");
   }
}
```

CS1150

( ... )

- Used with methods
  - To group together arguments

```
// This program prints Welcome to Java!
public class Welcome {
  public static void main(String[] args) {
    System.out.println("Welcome to Java!");
  }
}
```

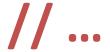

- Another kind of comments is /\* ... \*/
  - Block comment

```
This program prints Welcome to Java!
public class Welcome {
  public static void main(String[] args) {
    System.out.println("Welcome to Java!");
  }
}
```

CS1150

...

- Do not use '... 'for Strings
  - They are used for characters instead

```
// This program prints Welcome to Java!
public class Welcome {
   public static void main(String[] args) {
      System.out.println("Welcome to Java!");
   }
}
```

## **Special Symbols**

| Character | Name                                | Description                                        |
|-----------|-------------------------------------|----------------------------------------------------|
| {}        | Opening and closing braces          | Denotes a block to enclose statements.             |
| ()        | Opening and closing parentheses     | Used with methods.                                 |
| []        | Opening and closing brackets        | Denotes an array.                                  |
| //        | Double slashes                      | Precedes a comment line.                           |
| 11 11     | Opening and closing quotation marks | Enclosing a string (i.e., sequence of characters). |
| ;         | Semicolon                           | Marks the end of a statement.                      |

#### **Identifiers**

- An identifier is
  - A name chosen by the programmer for: classes, methods,
     variables, and constants

```
// This program prints Welcome to Java!
public class Welcome {
  public static void main(String[] args) {
    System.out.println("Welcome to Java!");
  }
}
```

## Let's do more practice!

#### To import our code

- File → Import → Archive File → Browse (find your downloaded zip file) → Open
- MyFirstWords, MyFirstLines

## **Programming Style and Documentation**

- Appropriate Comments
- Naming Conventions
- Proper Indentation and Spacing Lines
- Write pseudocode

## **Appropriate Comments**

- Include a summary at the beginning of the program to explain what the program does /\* \*/ (block comment)
  - Include your name, class section, date, and a brief description at the beginning of the program

```
/* Programmer: Yanyan Zhuang
* Class: CS 1150
* Purpose: Print a string to the console
* Date modified: 6/6/2019, 6/10/2019
*/
```

 Use // above or after a line of statement to indicate its purpose, when necessary (single-line comment)

## **Naming Conventions**

- Choose meaningful and descriptive names
- Class names:
  - Capitalize the first letter of each word in the name. For example,
     the class name ComputeExpression
- A name cannot contain spaces
  - ComputeExpression, not Compute Expression
  - Convention
    - Class names start with an upper case letter
    - Variable/method names start with a lower case letter
    - Constants all caps

## **Proper Indentation and Spacing**

#### Indentation

 Indent the same code blocks with the same indentation level

### Spacing

 Use blank line to separate segments of the code (ComputeExpression)

## Write pseudocode

- Not real code
- Get back to this in a bit!!

## **Summary**

- Java program
- Programming style
- Data types and calculation